<span id="page-0-0"></span>Photoshop CC 2019 Nulled License Key [Win/Mac] [March-2022]

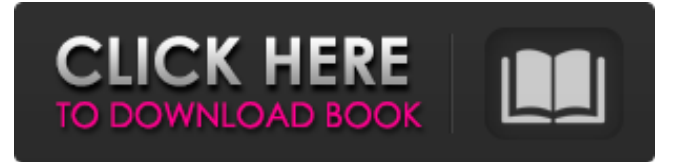

### **Photoshop CC 2019 Crack+ (Updated 2022)**

Add a new layer The heart of any image editing task is the addition of a new layer. After you work on a photo, you may need to add a new layer to make adjustments to an existing area of the photo, or you may need to combine layers to create a new layer. In the Layers Panel, click the New Layer button and choose a name for the new layer (refer to Figure 6-6). Then choose a color for the new layer in the New Layer dialog box that's visible below the Layers Panel, as shown in Figure 6-7. (You can choose a color for the new layer from the Layer Menu drop-down list.) FIGURE 6-7: Choose a color to represent the new layer.

### **Photoshop CC 2019 Crack Patch With Serial Key**

Photoshop Elements is extremely powerful and flexible, and is very competitive. However, it also comes with some inherent drawbacks and may be too complicated for beginners. This article will help you decide if Photoshop Elements is right for you. Table of Contents: To find your product key (Windows 8.1), search for it under "Get Product Key" in File>Get Product Key Macs have a different way of opening Applications. To open Photoshop Elements, click the icon represented in the following image, then click on the Photoshop Elements app. PSD File Formats PSD is a design file format used by Adobe Photoshop. Normally when you open a PSD file, you can edit it with the Photoshop Elements software. It's just like traditional PSD and actually the same file type. Direct Upload Convert your images to PSD first and then upload them to your website, you can use the Dreamweaver (CS6) plugin to convert your images in html markup. Why Use PSD Files? PSD files are widely used by designers, photographers, web developers and many others who need to work on multiple high-quality images at once. Since images are usually made out of PNG and JPG format, you will need to convert them to PSD to be able to edit them in the Adobe Photoshop software. Having them in PSD files also makes the images scalable as you can change the sizes of the images without loss of quality or detail. You can also add multiple image layers within PSD files. When you save your edited images in PSD format, you can choose PNG or JPG. Full PSD Examples Full PSD Examples Using Photoshop Elements Adobe Photoshop Elements' image editing software is extremely powerful. With it, you can easily convert raw files to PSD files. Photoshop Elements is a desktop program that features most features of the Adobe Photoshop software, so you can do most of what Photoshop does in one application. You can also edit images in a layer and arrange them using the Layers panel, which is especially useful for editing large images. The format of your raw files will likely not matter to Photoshop Elements, but it is good to convert them to an image format before uploading, editing or displaying them on your website. Because Photoshop Elements is easy to use, you can convert an image using the full-featured Photoshop, then edit it with Photoshop Elements, a681f4349e

## **Photoshop CC 2019**

Giorgos Lanthimos made his directorial debut with "Dogtooth," the 2011 Cannes Film Festival hit that has since been blocked from general distribution. Now, just a few short years later, he's back with "The Lobster." The movie stars Colin Farrell as a man who's forced to become a "lobster," or celibate bachelor who lives in a hotel with a group of men. The only thing that can save him is to find a companion of his own sex. He can keep his citizenship of the sexy man's world, but he'll have to give up his reprieve in the human world. Everyone loves a dystopian sci-fi film, but "The Lobster" has a distinctly Greek identity. Although it was written by Lanthimos' brother, Efthymis, it's loosely inspired by his own experiences in the industry. In 2001, he was forced to seek work in Greece at the height of the country's economic crisis. As Lanthimos put it, "I was completely blocked and made to work." But he says that while he did endure, he also survived. "I somehow learned to create my own happiness." In his new film, there's a lot of discussion about what it means to be a good man. This is something that the audience understands on an emotional level. As Farrell puts it, "I know that I'd be a good husband, but I don't necessarily feel that I'm a good person." Like its predecessor, "Dogtooth," "The Lobster" delves into the themes of mortality. In the first film, Antonio Banderas' character is literally dying of cancer. In the second, his live-in girlfriend (Rosie Huntington-Whiteley) is dying of cancer. When the children of "The Lobster" begin to hunt down their counterparts on the human world, they realize that one of their most striking differences is that they don't age. The implications of this are much more philosophical in this film. As the boys age, they begin to lose touch with their individuality, losing track of who they are. Eventually, they're all replaced by a lost, displaced child. Like his last film, "The Lobster" is also a hybrid of comedy and drama, and it was produced by his brother, Efthymis. The two are known for their black comedies, and the genre continues in "The

#### **What's New in the Photoshop CC 2019?**

Q: Powershell Script/How to Convert Number of Rows With Different Lengths to Different Number of Columns I have an CSV file with some columns with different lengths. I want to convert them to columns with equal lengths. How can I do it with Powershell script? I would like to do it automatically. For example, I have a CSV file: 1;8/24/2019;8/23/2019;2300; 2;8/24/2019;8/23/2019;2300; 3;8/24/2019;8/23/2019;2300; 4;8/24/2019;8/23/2019;2300; 5;8/24/2019;8/23/2019;2300; 6;8/24/2019;8/23/2019;2300; 7;8/24/2019;8/23/2019;2300; 8;8/24/2019;8/23/2019;2300; 9;8/24/2019;8/23/2019;2300; 10;8/24/2019;8/23/2019;2300; 11;8/24/2019;8/23/2019;2300; 12;8/24/2019;8/23/2019;2300; I would like to convert this CSV file to the next one: 1;8/23/2019;2300;8/23/2019;2300;8/23/2019;2300;8/23/2019;2300; 2;8/23/2019;2300;8/23/2019;2300;8/23/2019;2300;8/23/2019;2300; 3;8/23/2019;2300;8/23/2019;2300;8/23/2019;2300;8/23/2019;2300; 4;8/23/2019;2300;8/23/2019;2300;8/23/2019;2300;8/23/2019;2300; 5;8/23/2019;2300;8/23/2019;2300;8/23/2019;2300;8/23/2019;2300; 6;8/23

# **System Requirements For Photoshop CC 2019:**

The minimum recommended system requirements for Minecraft: Windows 7 Windows 8 Mac OS X 10.8 Linux (Ubuntu or other) Processor: Intel Core 2 Duo or AMD Athlon 64 X2 5600+ Memory: 4 GB RAM Graphics: NVS 3100 or GeForce 8500 or later DirectX: Version 9.0c Network: Broadband Internet connection (downloads will be approximately 70MB) Storage: 6 GB available space The latest Minecraft launcher is recommended

Related links:

[https://shapshare.com/upload/files/2022/06/wpycEUeDxESJRbEho5Ji\\_30\\_539a07075d194b28b9779a40daf](https://shapshare.com/upload/files/2022/06/wpycEUeDxESJRbEho5Ji_30_539a07075d194b28b9779a40daff9f03_file.pdf) f9f03 file.pdf <https://www.chemfreecarpetcleaning.com/photoshop-2021-version-22-2-free-download/> [https://zariembroidery.com/wp](https://zariembroidery.com/wp-content/uploads/2022/06/Adobe_Photoshop_Patch_full_version__3264bit_Latest2022.pdf)[content/uploads/2022/06/Adobe\\_Photoshop\\_Patch\\_full\\_version\\_\\_3264bit\\_Latest2022.pdf](https://zariembroidery.com/wp-content/uploads/2022/06/Adobe_Photoshop_Patch_full_version__3264bit_Latest2022.pdf) [https://www.careion.be/sites/default/files/webform/Photoshop-2021-Version-2231\\_0.pdf](https://www.careion.be/sites/default/files/webform/Photoshop-2021-Version-2231_0.pdf) [https://atennis.kz/tour/upload/files/2022/07/YiC5lVduLIBu6VZ9UdAm\\_01\\_539a07075d194b28b9779a40d](https://atennis.kz/tour/upload/files/2022/07/YiC5lVduLIBu6VZ9UdAm_01_539a07075d194b28b9779a40daff9f03_file.pdf) [aff9f03\\_file.pdf](https://atennis.kz/tour/upload/files/2022/07/YiC5lVduLIBu6VZ9UdAm_01_539a07075d194b28b9779a40daff9f03_file.pdf) <https://fitenvitaalfriesland.nl/adobe-photoshop-2022-version-23-2-crack-mega-free-download-for-windows/> [http://rootwordsmusic.com/2022/06/30/adobe-photoshop-2021-version-22-1-1-keygenerator-free-download](http://rootwordsmusic.com/2022/06/30/adobe-photoshop-2021-version-22-1-1-keygenerator-free-download-x64/)[x64/](http://rootwordsmusic.com/2022/06/30/adobe-photoshop-2021-version-22-1-1-keygenerator-free-download-x64/) [https://www.lion.tech/wp-content/uploads/2022/07/Photoshop\\_2022\\_Version\\_230.pdf](https://www.lion.tech/wp-content/uploads/2022/07/Photoshop_2022_Version_230.pdf) [http://countrylifecountrywife.com/wp-content/uploads/2022/06/Adobe\\_Photoshop\\_2021\\_Version\\_2242.pdf](http://countrylifecountrywife.com/wp-content/uploads/2022/06/Adobe_Photoshop_2021_Version_2242.pdf) [https://eattothrive.info/wp-content/uploads/2022/06/Adobe\\_Photoshop\\_2022\\_Version\\_230.pdf](https://eattothrive.info/wp-content/uploads/2022/06/Adobe_Photoshop_2022_Version_230.pdf) [https://messengersofgaia.net/wp](https://messengersofgaia.net/wp-content/uploads/2022/06/Photoshop_2021_Version_223_Crack__Activation_Code__Latest.pdf)[content/uploads/2022/06/Photoshop\\_2021\\_Version\\_223\\_Crack\\_\\_Activation\\_Code\\_\\_Latest.pdf](https://messengersofgaia.net/wp-content/uploads/2022/06/Photoshop_2021_Version_223_Crack__Activation_Code__Latest.pdf) <http://buyfitnessequipments.com/?p=15290> [http://yildizbursa.org/wp](http://yildizbursa.org/wp-content/uploads/2022/06/Photoshop_CC_2018_Version_19_With_License_Key__Free.pdf)[content/uploads/2022/06/Photoshop\\_CC\\_2018\\_Version\\_19\\_With\\_License\\_Key\\_\\_Free.pdf](http://yildizbursa.org/wp-content/uploads/2022/06/Photoshop_CC_2018_Version_19_With_License_Key__Free.pdf) [/wp-content/uploads/2022/06/saficonc.pdf](#page-0-0) <https://www.pakruojovarpas.lt/advert/photoshop-jb-keygen-exe-patch-with-serial-key-for-pc-2022/> <https://klassenispil.dk/photoshop-2022-version-23-2-mem-patch-with-license-code-download-for-windows/> <https://sandpointmedspa.com/photoshop-2021-version-22-hack-patch-download-2022-new/> <https://maltymart.com/advert/photoshop-cc-2015-version-16-crack-keygen-with-serial-number-download/> https://sharingourwealth.com/social/upload/files/2022/06/UeBONA5WEkpqYsBiGdGs 30 539a07075d194 [b28b9779a40daff9f03\\_file.pdf](https://sharingourwealth.com/social/upload/files/2022/06/UeBQNA5WEkpqYsBiGdGs_30_539a07075d194b28b9779a40daff9f03_file.pdf) [https://www.b-webdesign.org/dir-wowonder/upload/files/2022/06/YG32JoZMWQ6FZRVRX5Sw\\_30\\_c0f0d](https://www.b-webdesign.org/dir-wowonder/upload/files/2022/06/YG32JoZMWQ6FZRVRX5Sw_30_c0f0df49224dbfd69fdff06d6e314763_file.pdf) [f49224dbfd69fdff06d6e314763\\_file.pdf](https://www.b-webdesign.org/dir-wowonder/upload/files/2022/06/YG32JoZMWQ6FZRVRX5Sw_30_c0f0df49224dbfd69fdff06d6e314763_file.pdf)